## DUAL ENROLLMENT PROCESS

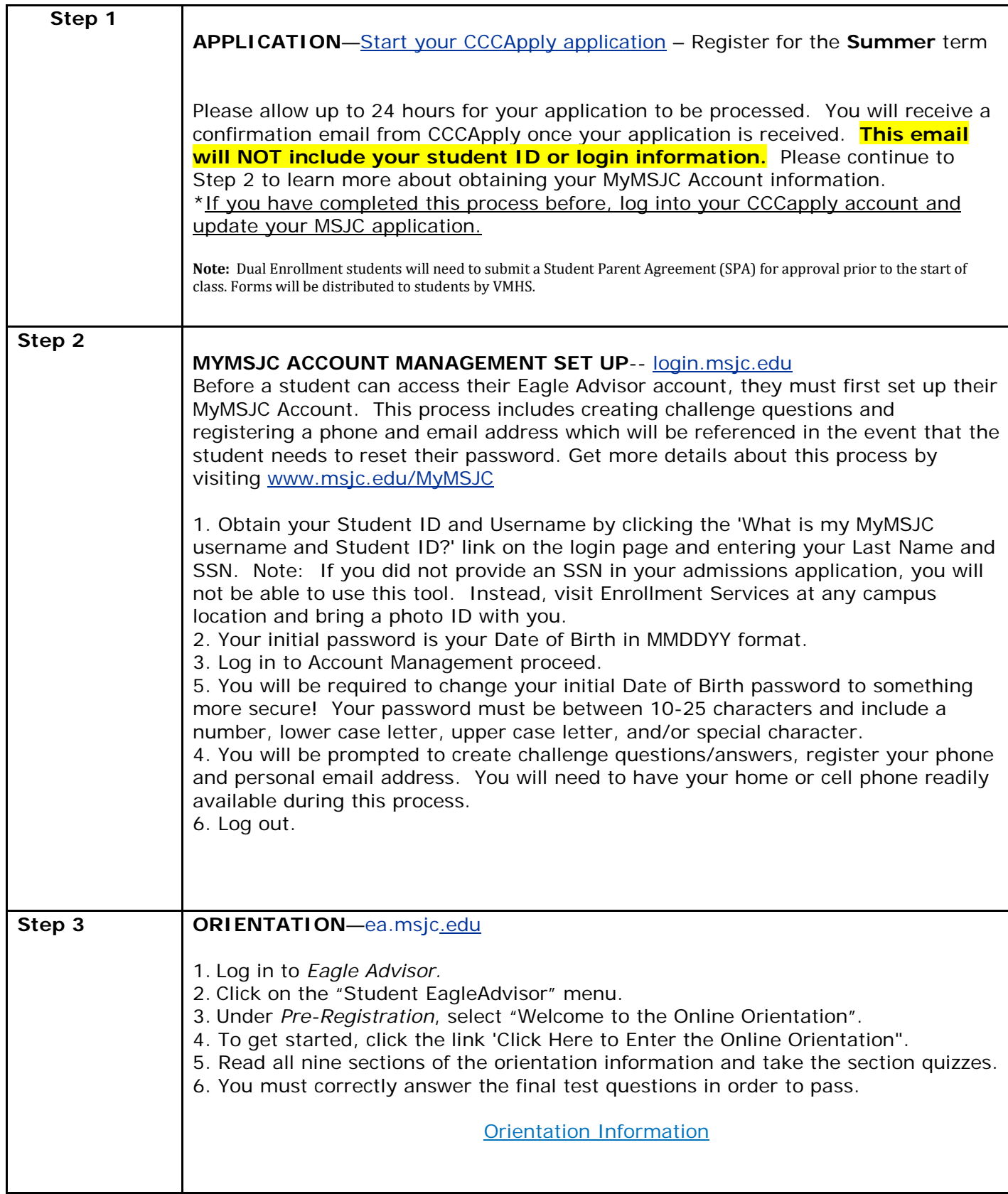